# **Como adicionar clientes via API ?**

POST: http://www.nomedoseusite.com.br/api\_customers.php?action=add\_customers

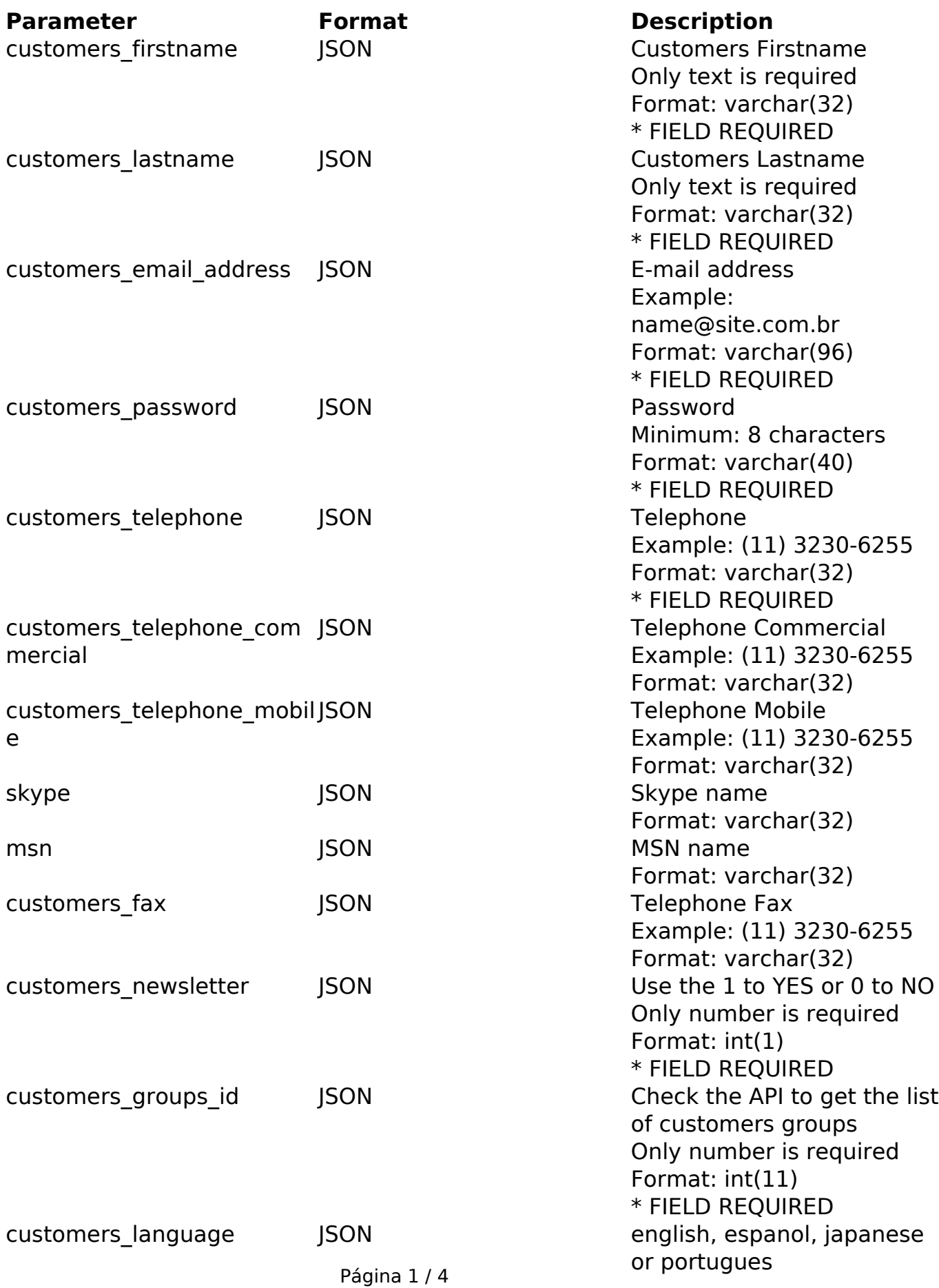

**(c) 2024 MFORMULA FAQ <info@mformula.net> | 2024-05-17 05:22**

[URL: https://faq.mformula.net/content/184/590/pt-br/como-adicionar-clientes-via-api-.html](https://faq.mformula.net/content/184/590/pt-br/como-adicionar-clientes-via-api-.html)

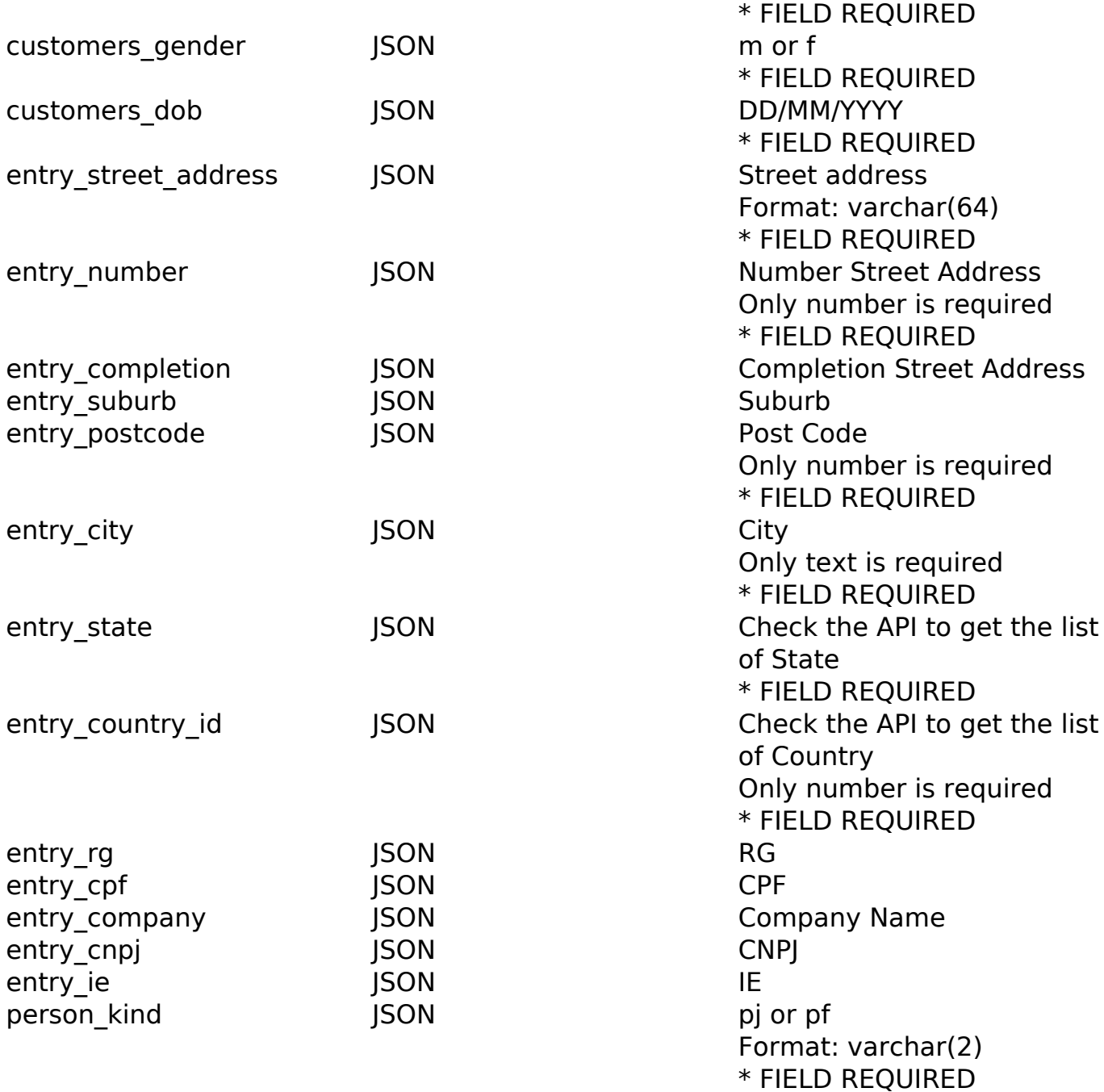

#### PHP Sample

```
 // sample add customers
  $url = $domain_url . '/api_customers.php?action=add_customers';
  $data = array("customers_firstname" => "Customers Firstname", // Cust
omers Firstname * FIELD REQUIRED
       "customers_lastname" => "Customers Lastname", // Customers Lastn
ame * FIELD REQUIRED
       "customers_email_address" => "email@mformula.com.br", // E-
mail address * FIELD REQUIRED
       "customers_password" => "teste", // Password * FIELD REQUIRED
       "customers_telephone" => "(11) 3230-6255", // Telephone Example:
                           Página 2 / 4
               (c) 2024 MFORMULA FAQ <info@mformula.net> | 2024-05-17 05:22
```
[URL: https://faq.mformula.net/content/184/590/pt-br/como-adicionar-clientes-via-api-.html](https://faq.mformula.net/content/184/590/pt-br/como-adicionar-clientes-via-api-.html)

```
 (11) 3230-6255 * FIELD REQUIRED
       "customers_telephone_commercial" => "(11) 3230-6255", // Telepho
ne Commercial Example: (11) 3230-6255
       "customers_telephone_mobile" => "(11) 3230-6255", // Telephone M
obile Example: (11) 3230-6255
       "skype" => "", // Skype name
       "msn" => "", // MSN
       "customers_fax" => "", // Telephone Fax Example: (11) 3230-6255
      "customers newsletter" => "1", // Use the 1 to YES or 0 to NO (O
nly number is required) * FIELD REQUIRED
       "customers_groups_id" => "", // Check the API to get the list of
  customers groups (Only number is required) * FIELD REQUIRED
       "customers_language" => "portugues", // english, espanol, japane
se or portugues * FIELD REQUIRED
       "customers_gender" => "m", // m or f * FIELD REQUIRED
       "customers_dob" => "01/02/1980", // DD/MM/YYYY * FIELD REQUIRED
       "entry_street_address" => "Av Paulista", // Street address * FIE
LD REQUIRED
       "entry_number" => "1500", // Number Street Address * FIELD REQUI
RED
       "entry_completion" => "", // Completion Street Address
       "entry_suburb" => "Jardins", // Suburb
       "entry_postcode" => "04206000", // Post Code
       "entry_city" => "Sao Paulo", // City * FIELD REQUIRED
       "entry_state" => "Sao Paulo", // Check the API to get the list o
f State * FIELD REQUIRED
       "entry_country_id" => "30", // Check the API to get the list of 
Country (Only number is required) * FIELD REQUIRED
       "entry_rg" => "", // RG
       "entry_cpf" => "28240621856", // CPF
       "entry_company" => "", // Company Name
       "entry_cnpj" => "", // CNPJ
      "entry_ie" => "", // IE
       "person_kind" => "pf" // pj or pf * FIELD REQUIRED
       );
  $data_string = json_encode($data); 
 Sch = curl init(Surl); curl_setopt($ch, CURLOPT_CUSTOMREQUEST, "POST"); 
  curl_setopt($ch, CURLOPT_POSTFIELDS, $data_string); 
 curl_setopt($ch, CURLOPT_RETURNTRANSFER, true);
  curl_setopt($ch, CURLOPT_SSL_VERIFYPEER, false); 
  curl_setopt($ch, CURLOPT_HTTPHEADER, array( 
   'Content-Type: application/json',
                           Página 3 / 4
               (c) 2024 MFORMULA FAQ <info@mformula.net> | 2024-05-17 05:22
           URL: https://faq.mformula.net/content/184/590/pt-br/como-adicionar-clientes-via-api-.html
```

```
 "Cache-Control: no-cache", 
   'Usuario1: ' . base64_encode($usuario1),
  'Senhal: ' . base64_encode($senhal),
   'Content-Length: ' . strlen($data_string)) 
  ); 
  $result = curl_exec($ch);
  curl_close($ch);
 print_r($result);
  // sample add customers eof
Return Error:
```
code message

Return Success:

code id message

ID de solução único: #1592 Autor: : MFORMULA Última atualização: 2018-08-30 13:10